When you check if an answer is right you use an idea called **selection**

This decides which way to go through the quiz

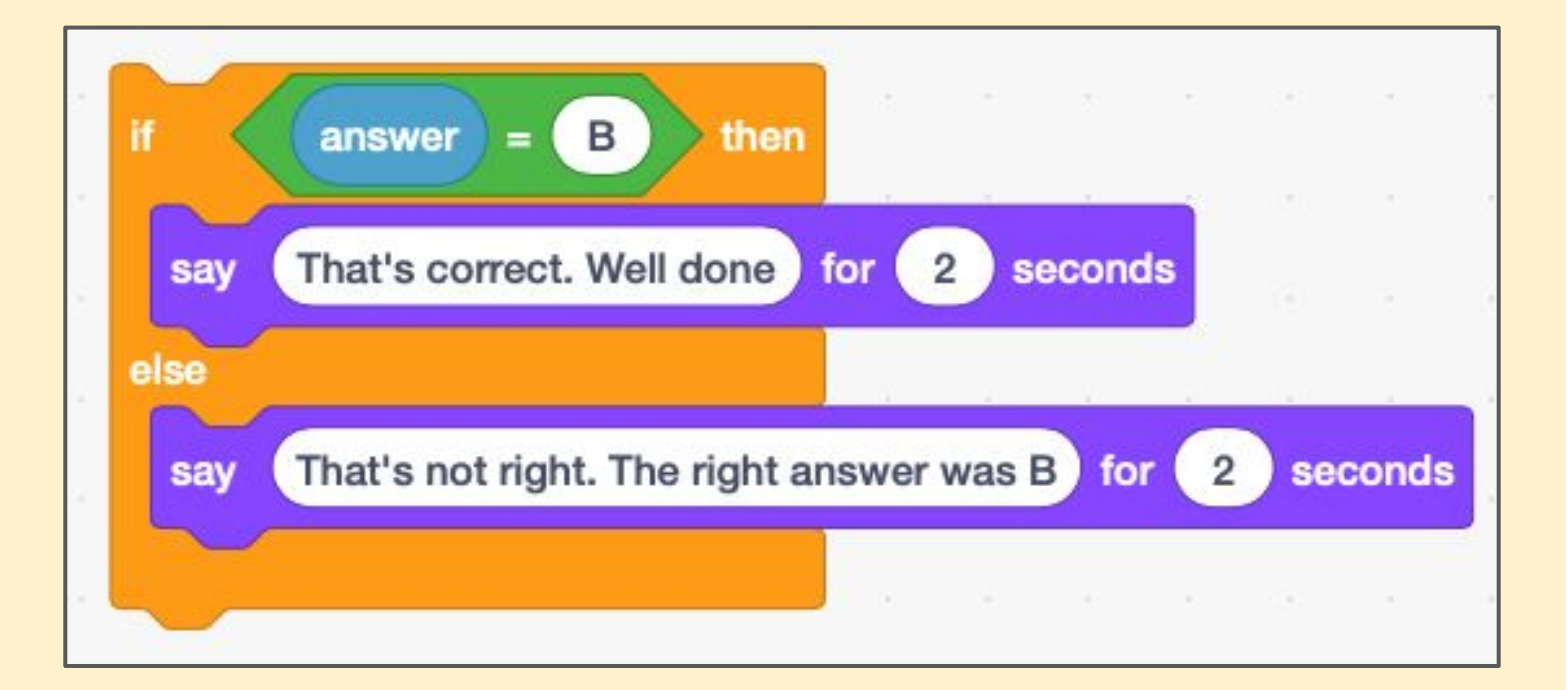

### **Selection** works by using **IF** and **ELSE**

**IF** the answer is right Do this thing **ELSE**

Do something else

This world in all programming <sup>2</sup>

To keep score we need somewhere to store the value for the score so that the computer can remember it

To do this, we use a **variable**

A variable is just an area of computer memory where we can store a value

To use a variable in Scratch we first have to make it

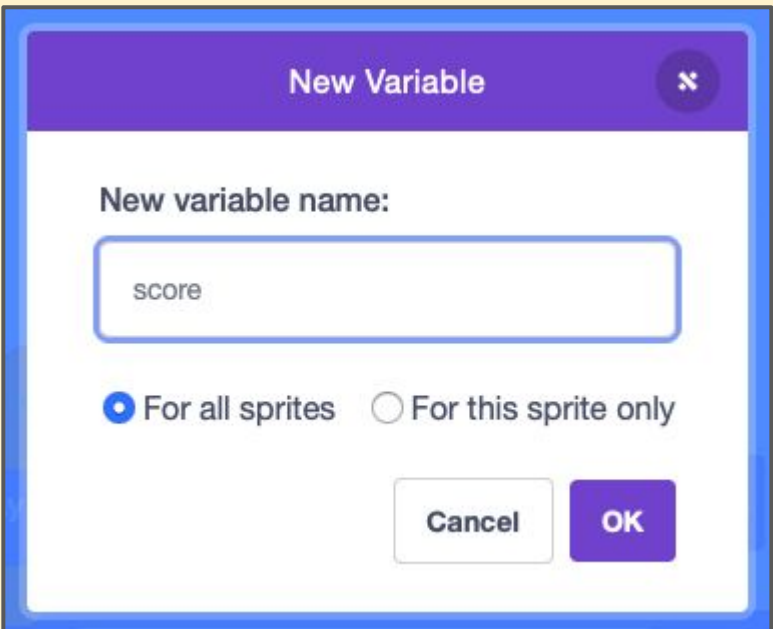

#### Give your variable a sensible name. I used **score**

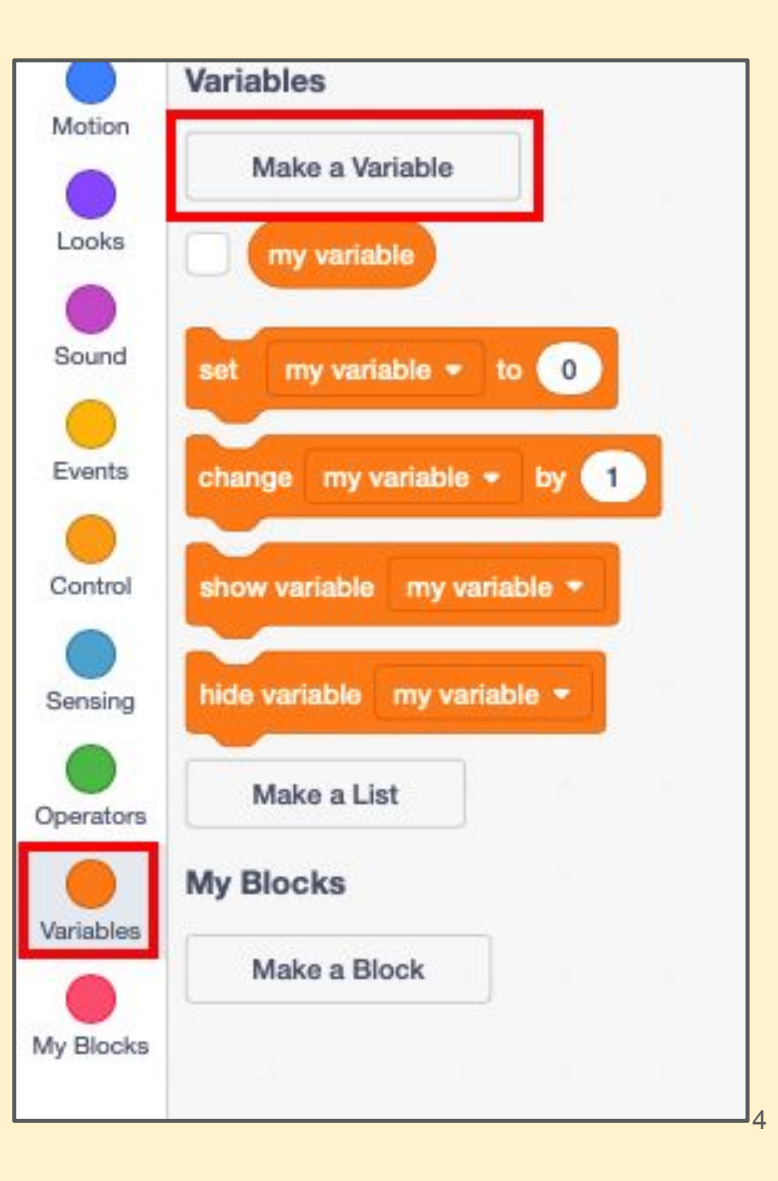

Now we can use the variable in our code to add one point to the score if the answer is right

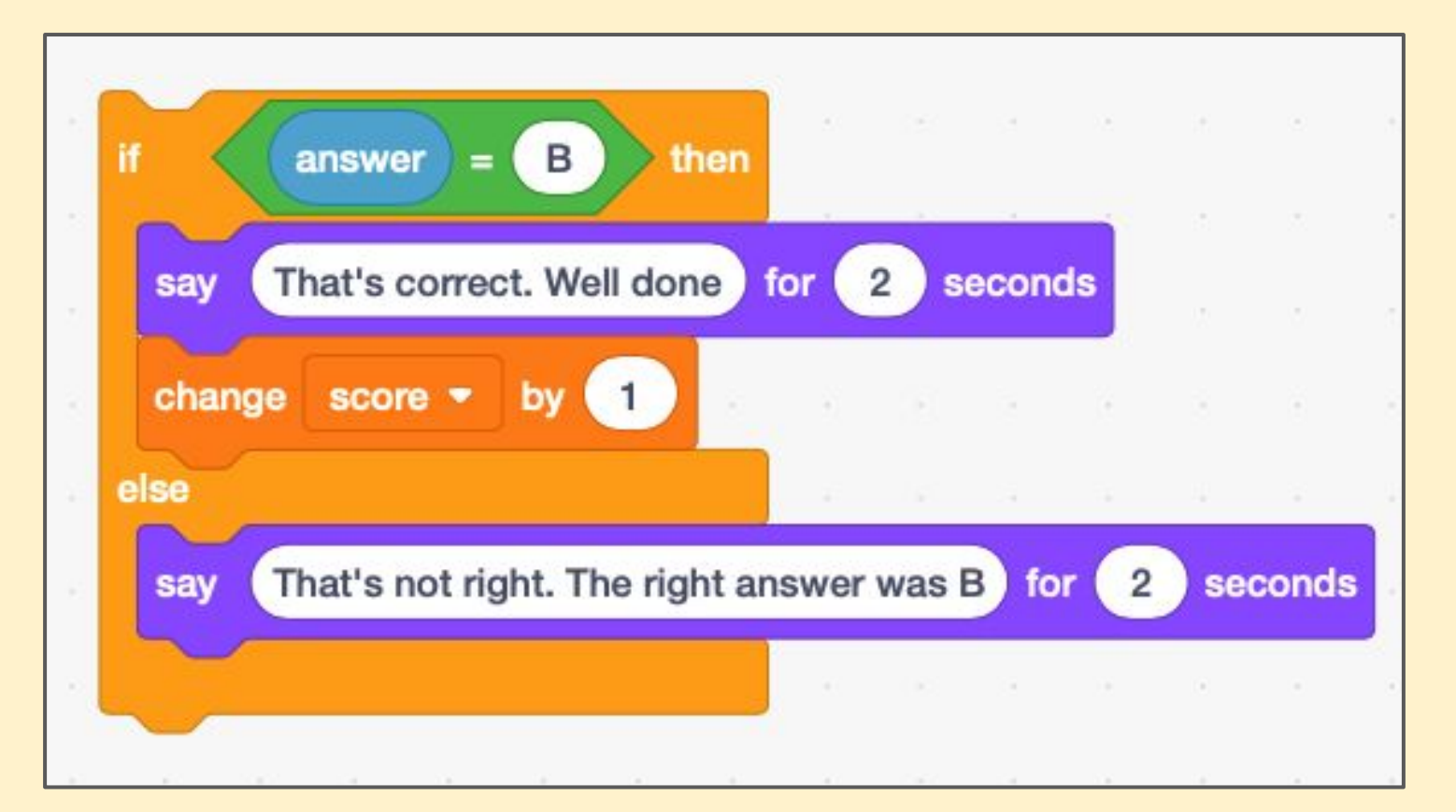

### And you can report the score the user has by using the variable

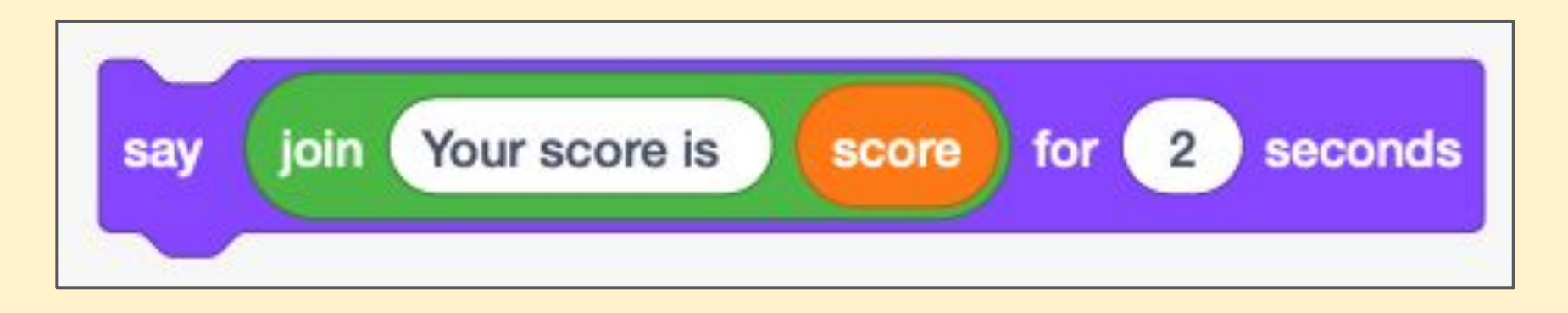

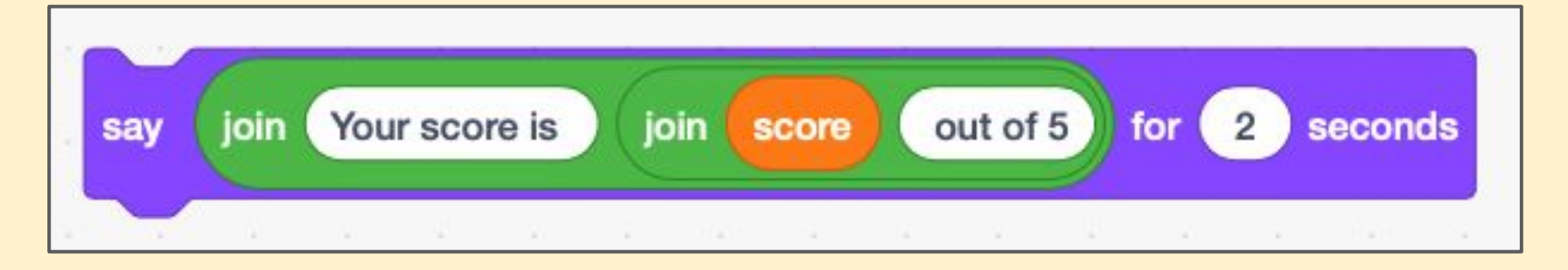

**Selection** lets you decide what to do next. It uses IF and ELSE

A **variable** lets you store something in the computer's memory